## **1. Art der Maßnahme**

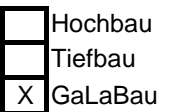

## **2. Bezeichnung der Maßnahme**

Aufstellen einer Kletterspinne auf dem Schulgelände der Realschule Heepen

## **3. Prüfungsauftrag wurde erteilt durch**

## **4. Investitionskosten** 4.1 Grundstück 4.2 Erschließung 4.3 Bauwerk 4.4 Geräte/Einrichtung 4.5 Außenanlagen 26.500,00 € 4.6 Baunebenkosten (ohne Planungskosten) **Zwischensumme** 26.500,00 € 4.7 Planung Fremdkosten 3.975,00 € **Bruttoinvestition** 30.475,00 € 4.8 ./. einmalige Zuschüsse/Zuweisungen/Beiträge **Nettoinvestition** 30.475,00 € **5. Folgekosten/Miete (alle Beträge bezogen auf 1 Jahr)** 5.1 Kapitalkosten 5.2 Betriebskosten 5.3 1.794,00 € Personalkosten (Grünunterhaltung)5.4 Instandhaltungskosten 5.5 Allgemeine Verwaltungskosten 5.6 3.600,35 € Sonstige Kosten (Miete, Pacht) **Zwischensumme** 5.394,35 € 5.7 ./. Einnahmen 5.8 ./. laufende Zuschüsse 5.9 ./. Einsparungen auf Grund der Investitionsmaßnahme **Laufender Zuschussbedarf (-) / Überschuss (+)** 5.394,35 € **6. Gegenüberstellung der verbleibenden Folgekosten und der Nettoinvestition** Anteil der verbleibenden Folgekosten (Zuschuss / Überschuss) an der Nettoinvestition in % 18% Eigenaufwand (BVK)